конспект

### Тема: «Учет НДС»

# Счета 19 и 68 для НДС — в чем разница

Счет 19 — «НДС по приобретенным ценностям». На нем учитывается НДС с товаров, работ, услуг, нематериальных активов, основных средств, имущественных прав и т. п., которые вы покупаете. Это «входной» налог. Когда он увеличивается, проводка составляется с Дт 19 счета, а когда уменьшается, например, при вычете, — с Кт 19 счета.

Счет 68 — «Расчеты по налогам и сборам». На нем собирают информацию по всем уплаченным налогам, а не только по НДС. Чтобы сделать учет более понятным, к счету 68 открывают субсчета. Мы будем использовать счет 68-НДС. По дебету отражаются суммы, которые вы заплатили в бюджет, и суммы, списанные со счета 19. По кр едиту счета 68 отражаются суммы налога, которые надо будет заплатить в будущем. Разница между дебетом и кредитом счета 68-НДС даст результат декларации по НДС.

## НДС по продажам

Когда вы продаете товары, работы и услуги, НДС в стандартном случае начисляется на выручку от их реализации. Момент определения базы наиболее ранняя из двух дат: день отгрузки или день оплаты. То есть именно в этот день надо начислить НДС — составить проводку.

Так как начисляется НДС к уплате в бюджет, мы используем счет 68-НДС по кредиту. Счет по дебету будет зависеть от того, на каком счете мы учитываем выручку от реализации товаров — 90-3 по основной деятельности или 91-2 по прочей.

НДС с реализации товаров, работ и услуг начисляем проводкой Дт 90-3 (91-2) Кт 68-НДС.

Для оформления операции понадобится выданный счет-фактура и его регистрация в книге продаж.

#### НДС при безвозмездной передаче

Безвозмездная передача с точки зрения НДС приравнивается к реализации. Поэтому НДС надо начислить, даже если вы не получили деньги за передачу товара и не получите в будущем. Налоговая база, с которой начисляется налог, — рыночная стоимость переданного имущества.

Если передаваемое имущество у вас было учтено по стоимости, включающей входной налог, НДС начисляется с межценовой разницы: (Рыночная цена — Покупная стоимость с НДС)  $\times$  20/120.

Если в стоимости передаваемых товаров нет входного НДС, налог рассчитывается из рыночной цены без налога по формуле: Рыночная цена без НДС × 20 %.

На сумму начисленного с безвозмездной передачи НДС составляем проводку: Дт 91-2 Кт 68-НДС.

Как и при продаже, надо выставить счет-фактуру и зарегистрировать в книге продаж в том периоде, в котором передано имущество.

### НДС с полученных авансов

Когда покупатель оставил вам предоплату, НДС тоже надо начислить. А еще в течение пяти дней выставить ему счет-фактуру. Но при работе с авансами есть особенность — после окончательной отгрузки, расторжения договора или возврата аванса, надо принять к вычету тот НДС, который вы начислили с предоплаты.

Для учета НДС с полученных авансов используются отдельные аналитические счета «НДС с полученных авансов», они могут быть открыты как к счету 62 «Расчеты с покупателями и заказчиками» (62-АВ), так и к счету 76 «Расчеты с разными дебиторами и кредиторами» (76-АВ). Вся корреспонденция идет со счетом 68-НДС. Вот основные проводки при работе с авансами:

• получаем предоплату — Дт 51 Кт 62.02;

• начисляем НДС с предоплаты от покупателя — Дт 62-АВ Кт 68-НДС;

• начислен НДС со стоимости реализованных товаров — Дт 90-3 Кт 68- НДС;

• принимаем к вычету ранее начисленный НДС — Дт 68-НДС Кт 62-АВ (эту проводку составляем после того, как отгрузили товары, расторгли договор или вернули аванс);

• если покупатель попросил вернуть аванс — Дт 62.02 Кт 51.

Субсчета позволяют сохранить в бухучете информацию о полной сумме полученных авансов, включая НДС, по кредиту этих счетов, а в бухбалансе показать кредиторскую задолженность в виде сумм полученных авансов за вычетом НДС, взятую из дебета счетов.

В месяце получения аванса счет-фактура регистрируется в книге продаж, а в месяце отгрузки и зачета аванса — в книге покупок.

## НДС у налогового агента

Налоговые агенты удерживают налог с суммы вознаграждения продавца и сами перечисляют НДС в бюджет. Вы станете налоговым агентом, если на территории РФ купите товары у иностранного лица, которое не состоит на учете в России, арендуете государственное имущество, продадите конфискат. Есть еще ряд случаев, но встречаются они реже.

На сумму удержанного налога из вознаграждения продавца составьте проводки:

• учитываем предъявленный НДС — Дт 19 Кт 60;

• удерживаем НДС — Дт 60 Кт 68-НДС.

«Входной» НДС от поставщика

Входной НДС — это тот, который предъявил вам поставщик на приобретенные товары, работы и услуги. Для его отражения используется счет 19. Документ-основание для проводки — полученный от поставщика счет-фактура. Затем его надо зарегистрировать в книге покупок.

Проводки следующие:

• отражаем НДС, предъявленный поставщиком — Дт 19 Кт 60;

• принимаем к вычету предъявленный НДС — Дт 68-НДС Кт 19 (только на основании счета-фактуры).

Иногда НДС нельзя принять к вычету. В этом случае он относится на первоначальную стоимость имущества. В проводке по кредиту будет счет 19, а дебет зависит от типа приобретенного товара.

Если вы работаете на УСН и не имеете права на вычет НДС, то можете не отражать сумму входного НДС на счете 19. Это следует прописать в учетной политике.

### НДС по выданным авансам

Если вы выдаете продавцу полную или частичную предоплату, то после получения средств он должен передать вам счет-фактуру на полученную сумму. На это у него будет пять календарных дней. По этому счету-фактуре вы сможете принять к вычету НДС, уплаченный в составе аванса.

По авансам делайте следующие проводки:

• перечисляем аванс — Дт 60 Кт 51;

• отражаем НДС с аванса — Дт 19 Кт 60 (76);

• принимаем уплаченный в составе аванса НДС к вычету — Дт 68-НДС Кт 19.

НДС с аванса, который не будет принят к вычету на 31 декабря, надо будет отразить в бухбалансе как оборотный актив в строке 1220.

После того, как вы получите все товары от поставщика, он выдаст вам новый счет-фактуру на всю сумму сделки. Вы сможете принять к вычету НДС, указанный в документе, но для этого надо обязательно восстановить налог, который уже приняли к вычету с предоплаты. Восстанавливать налог нужно и при расторжении договора, по которому передан аванс. Эти операции отражайте проводками:

• учитываем НДС по оприходованным товарам — Дт 19 Кт 60 (76);

• восстанавливаем НДС, который раньше приняли к вычету — Дт 76-ВА Кт 68-НДС;

• принимаем к вычету НДС по оприходованным товарам — Дт 68-НДС Кт 19.

### Расчеты с бюджетом по НДС

В 2023 году действует механизм единого налогового платежа. Для уплаты налогов добавилась новая проводка, которой отражается перечисление денег на единый налоговый счет. С этой целью понадобился новый субсчет к счету 68: 68.9 или 68-ЕНП, названный «Расчеты по ЕНП». По его дебету отражается перечисление денег на ЕНС, а по кредиту — зачет части платежа в счет уплаты конкретного налога.

Когда платите налоги в бюджет, составляйте проводку Дт 68-ЕНП Кт 51. Подтверждением и основанием станет выписка банка по расчетному счету. При зачете части единого платежа в счет НДС формируется проводка Дт 68- НДС Кт 68-ЕНП, ее составляют на дату уплаты налога, указанную в законе, — 28 число.

Но НДС мы не только платим, иногда есть возможность получить из бюджета возмещение — вернуть налог на расчетный счет или зачесть в счет будущих платежей. Если вам вернули деньги на расчетный счет — Дт 51 Кт 68.

Если суммы НДС к возмещению зачтены в счет будущих платежей по другим налогам — Дт 68 Кт 68-НДС.

Решение задач по теме «Учет НДС»

Задача №1

При покупке ТМЦ, поставщик, если он работает на ОСНО, выставит вам счет-фактуру с выделенным НДС. Вы сможете принять налог к вычету, если вы сами — его плательщик.

Например, ООО «Азбука» покупает у ООО «Поставщик» карандаши для последующей перепродажи. Цена 1 изделия — 12 рублей, в том числе НДС 20 % — 2 рубля. Количество — 100 000 штук. Бухгалтер «Азбуки» сделает в учете следующие проводки:

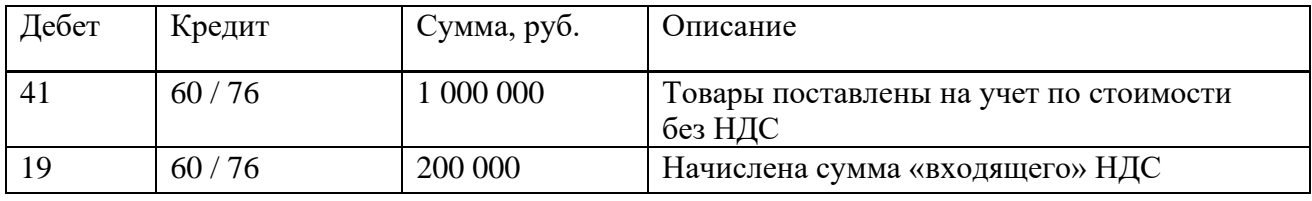

Вместо 41 счета, можно использовать счет 10, например, при покупке материалов для производства, а при покупке внеоборотных активов — 08. Или счета учета затрат 20, 23, 25, 26, 29, 44 при покупке услуг или работ.

Как видите, на 41 счете товары оприходованы без учета НДС. Налог мы предъявляем к вычету. Если бы мы не могли принять налог к вычету, то ТМЦ были бы оприходованы на счете 41 по полной стоимости.

# Задача №2

Цель коммерческой организации — получение дохода за счет продажи товаров, продукции, работ или услуг. Если компания или предприниматель плательщик НДС, то процедура реализации будет непосредственно связана с начислением НДС.

Например, ООО «Азбука» реализовало ИП Иванову И.И. карандаши в количестве 100 000 штук по цене 24 рубля, в том числе НДС 20 % — 4 рубля. Бухгалтер при продаже сделает следующие проводки.

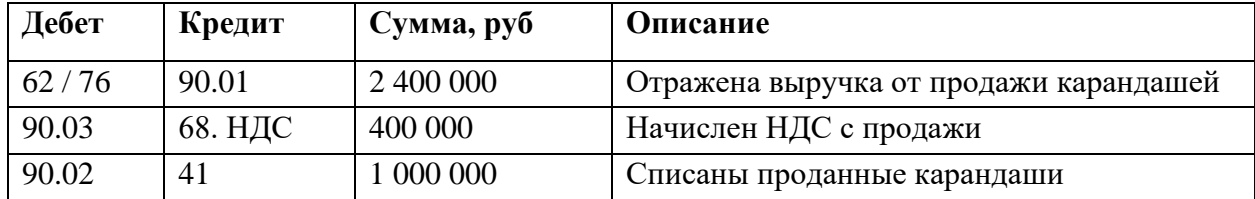

Счет 90 можно заменить на счет 91, если выручка от продажи относится к прочим доходам. Например, счет 91 используют компании при продаже остатков сырья, основных средств и так далее.

## Задача №3

Компания купила, а затем продала товар с наценкой. В таком случае с добавленной стоимости мы уплачиваем НДС. Для этого находим разницу между НДС с продажи и суммой «входящего» налога. Например, бухгалтерия ООО «Азбука» построит следующую проводку.

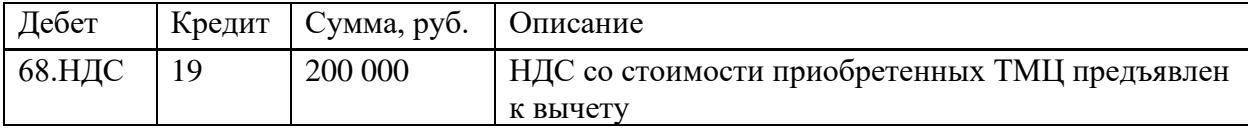

## Задача №4

После принятия НДС к вычету возможно две ситуации:

• будет остаток по кредиту счета  $68.H$ ДС — это сумма налога к уплате в бюджет;

• будет остаток по дебету счета  $68.H$ ДС — это сумма налога к возмещению из бюджета.

В первом случае НДС нужно уплатить. Например, у ООО «Азбука» остаток по кредиту счета 68.НДС — 200 000 рублей. Эту сумму компания переводит с расчетного счета в бюджет, а бухгалтер строит такую проводку.

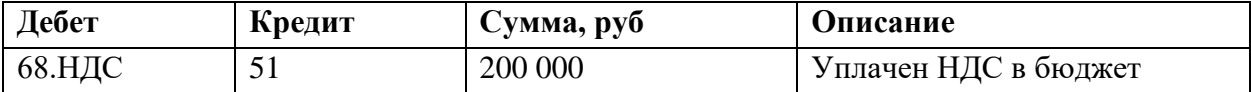

Второй вариант встречается редко. Чаще всего он связан с экспортными операциями, когда реализация облагается НДС по ставке 0 %.

### Задача №5

Принять НДС к вычету можно только в том случае, если ТМЦ и услуги используют в деятельности облагаемой НДС. В противном случае придется НДС включают в стоимость товаров или услуг.

Например, ООО «Медик» продает медицинские изделия, которые освобождены от НДС. Чтобы доставить их до покупателя, компания покупает транспортную услугу за 12 000 рублей, в том числе НДС 20 % — 2 000 рублей. «Входящий» НДС принять к вычету нельзя, поэтому налог списывается на счет учета затрат.

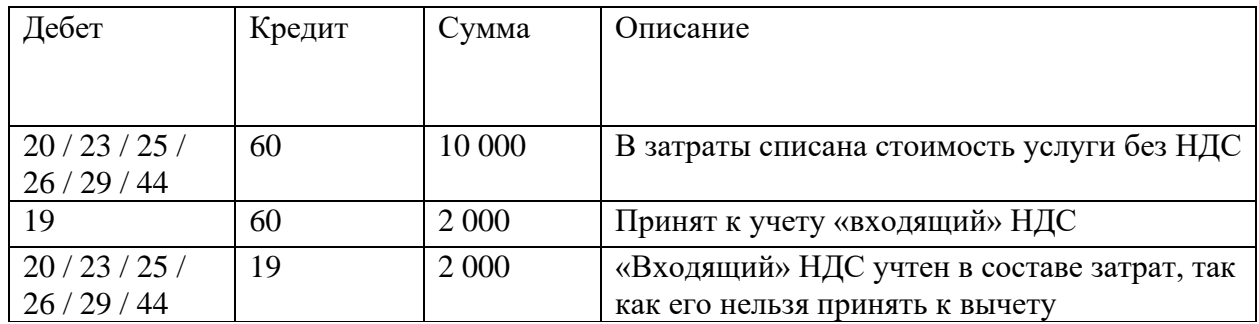

Вместо счетов затрат можно использовать счета 08, 10 или 41, так как ТМЦ тоже могут использоваться в деятельности не облагаемой НДС.

**Важно!** Товары, которые освобождены от НДС, перечислены в **ст.** [149](https://normativ.kontur.ru/document?moduleId=1&documentId=381251&p=1210&utm_source=yandex&utm_medium=organic&utm_referer=yandex.ru&utm_startpage=www.b-kontur.ru%2Fenquiry%2F927-provodki-po-nds&utm_orderpage=www.b-kontur.ru%2Fenquiry%2F927-provodki-po-nds#h4070) НК РФ.

К вычету нельзя принять НДС, если на него нет правильно оформленного счета-фактуры. В такой ситуации НДС списывают на прочие расходы бухгалтерской проводкой.

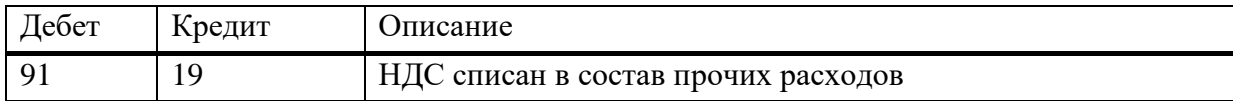

## Задача №6

Аванс — это способ расчета за товары или услуги. Покупатель перечисляет деньги частично или полностью до того момента, когда товар еще отгружен. В таком случае поставщик делает следующие проводки по полученному авансу.

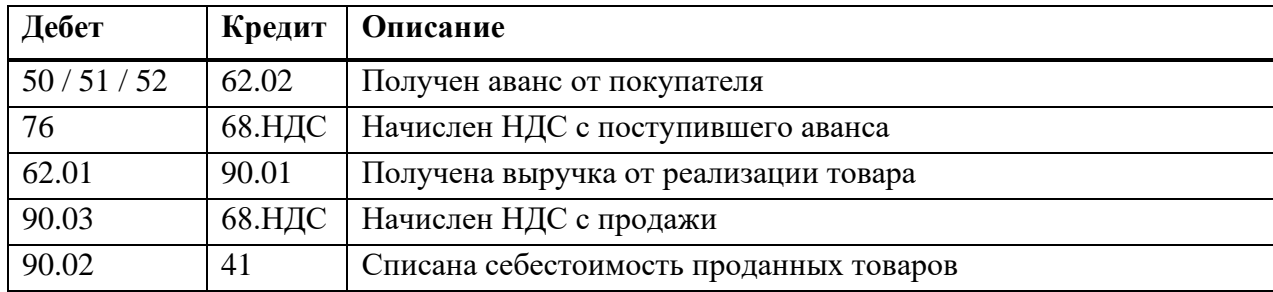

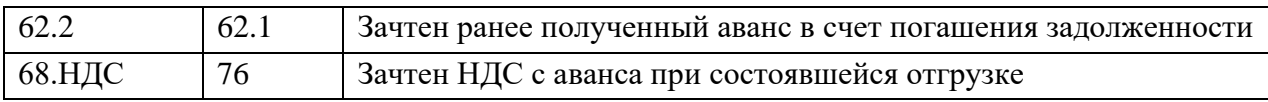

Учет выданного аванса у покупателя выглядит иначе.

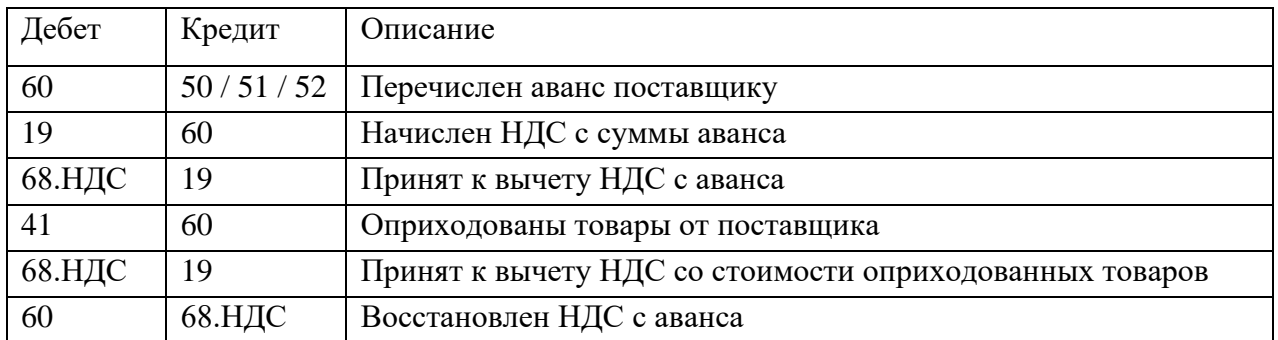

Вместо счета 41 используйте счета учета затрат 20, 23, 25, 26, 29 или 44, если речь идет об услугах и работах. А для учета сырья и материалов применяйте счет 10.

# Задача №7

Покупатель может вернуть поставленный ранее товар. Есть два варианта — стандартный возврат или обратный выкуп. Какой из них применять, зависит от условий договора между поставщиком и покупателем. Обычно оформляется возврат, но в договоре может быть прописано условие об обратном выкупе.

# Проводки по НДС при стандартном возврате

При обычном возврате поставщик сделает следующие проводки.

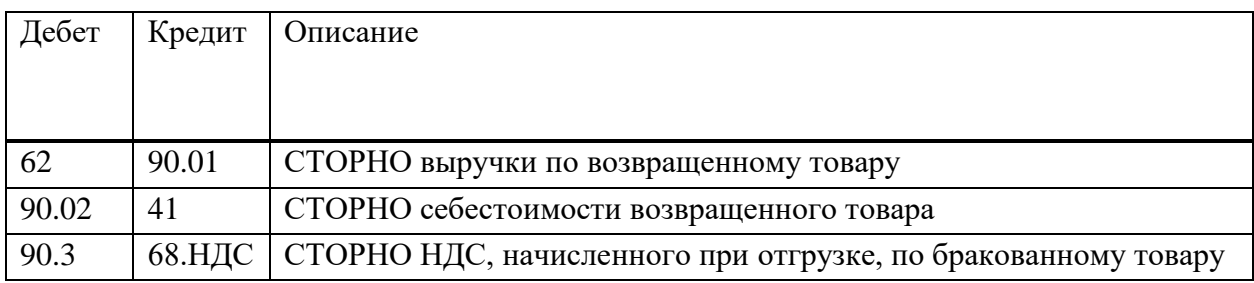

Бухгалтерия покупателя в свою очередь строит такие бух.проводки.

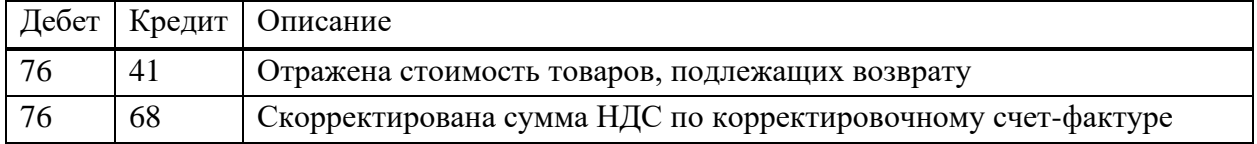

# Проводки по НДС при обратной реализации

Обратная реализация — это обычная продажа со стандартными проводками. В нашем случае поставщик и покупатель меняются местами. Поэтому поставщик становится покупателем и строит такие бух.проводки.

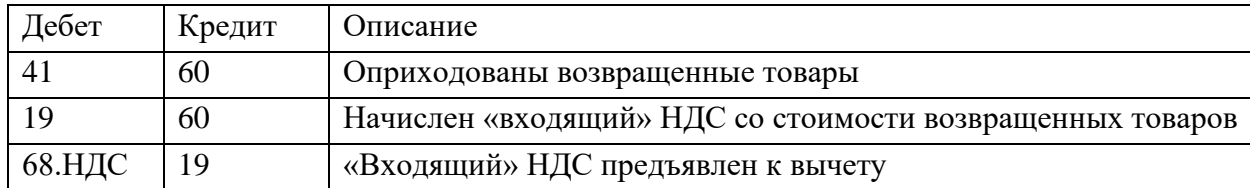

А покупатель становится поставщиком и делает такие проводки.

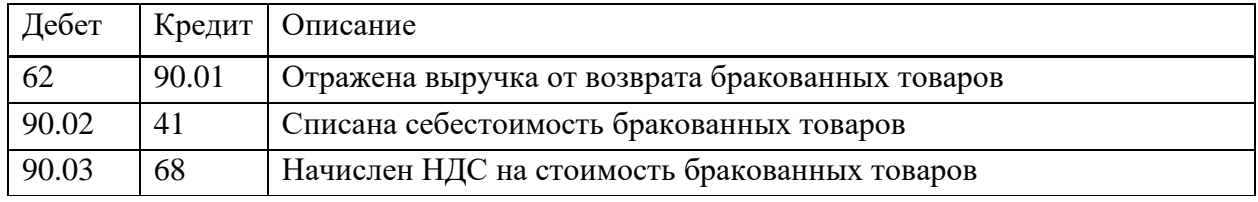

# Прочие проводки по НДС

В таблице ниже мы собрали прочие проводки по НДС, которые пригодятся вам в различных ситуациях.

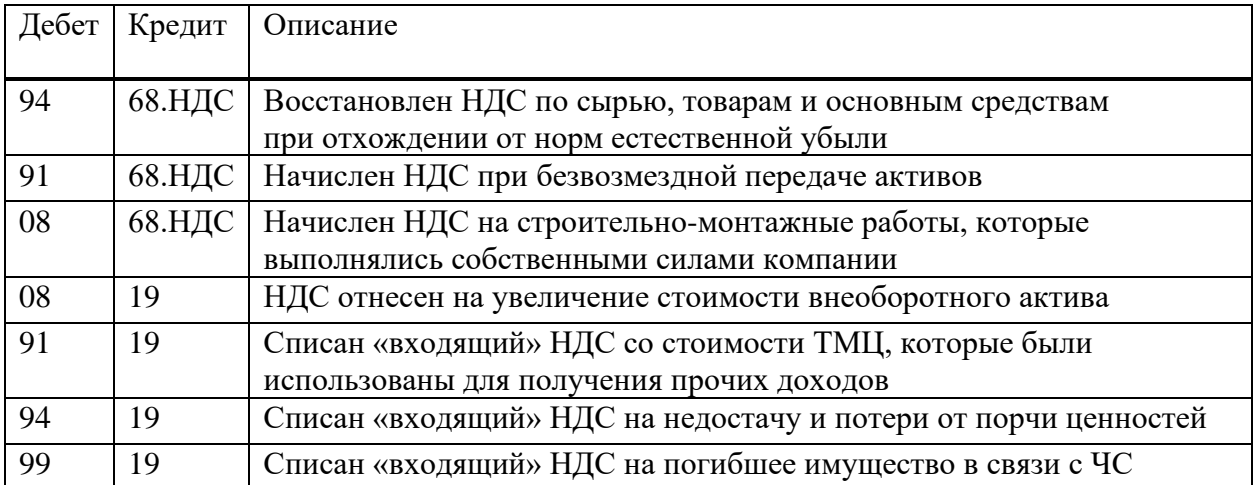